## **Procédure pour s'inscrire à un stage FFCT**

## **Vous vous connectez à l'espace fédéral sur le site**

**<https://ffvelo.fr/>**

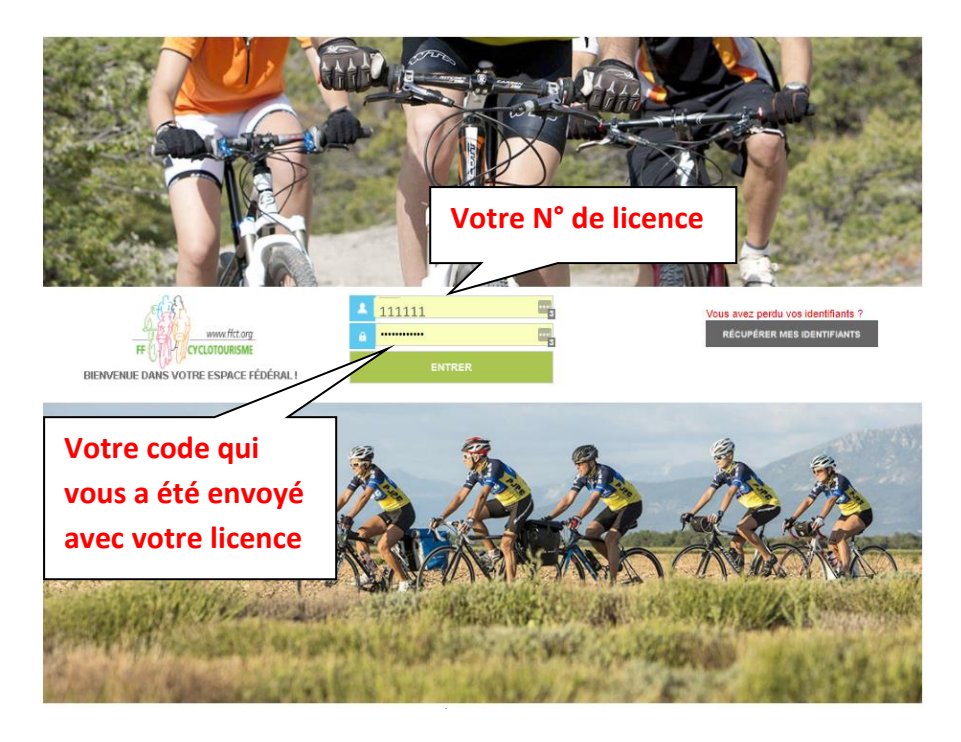

Dans votre espace

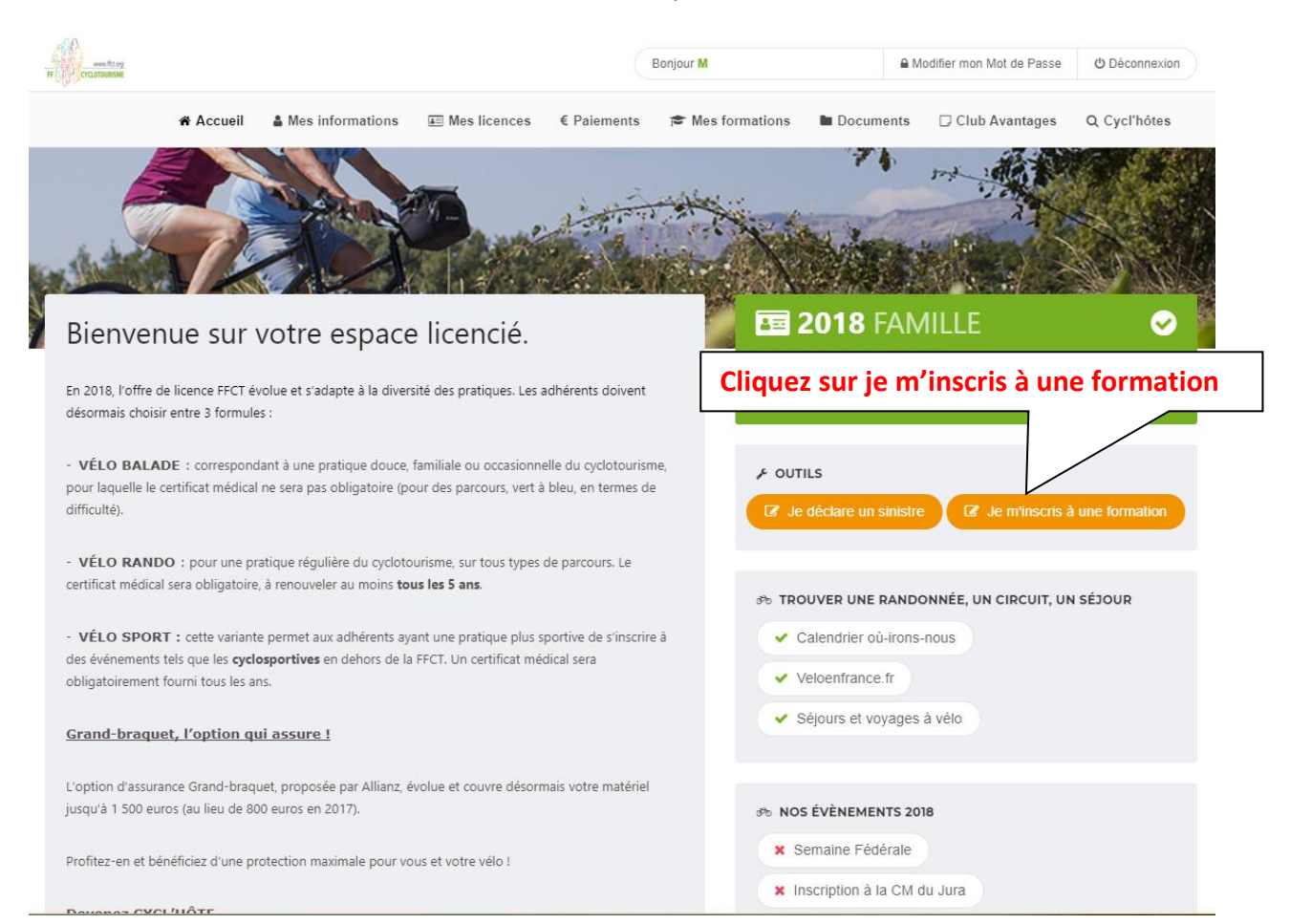

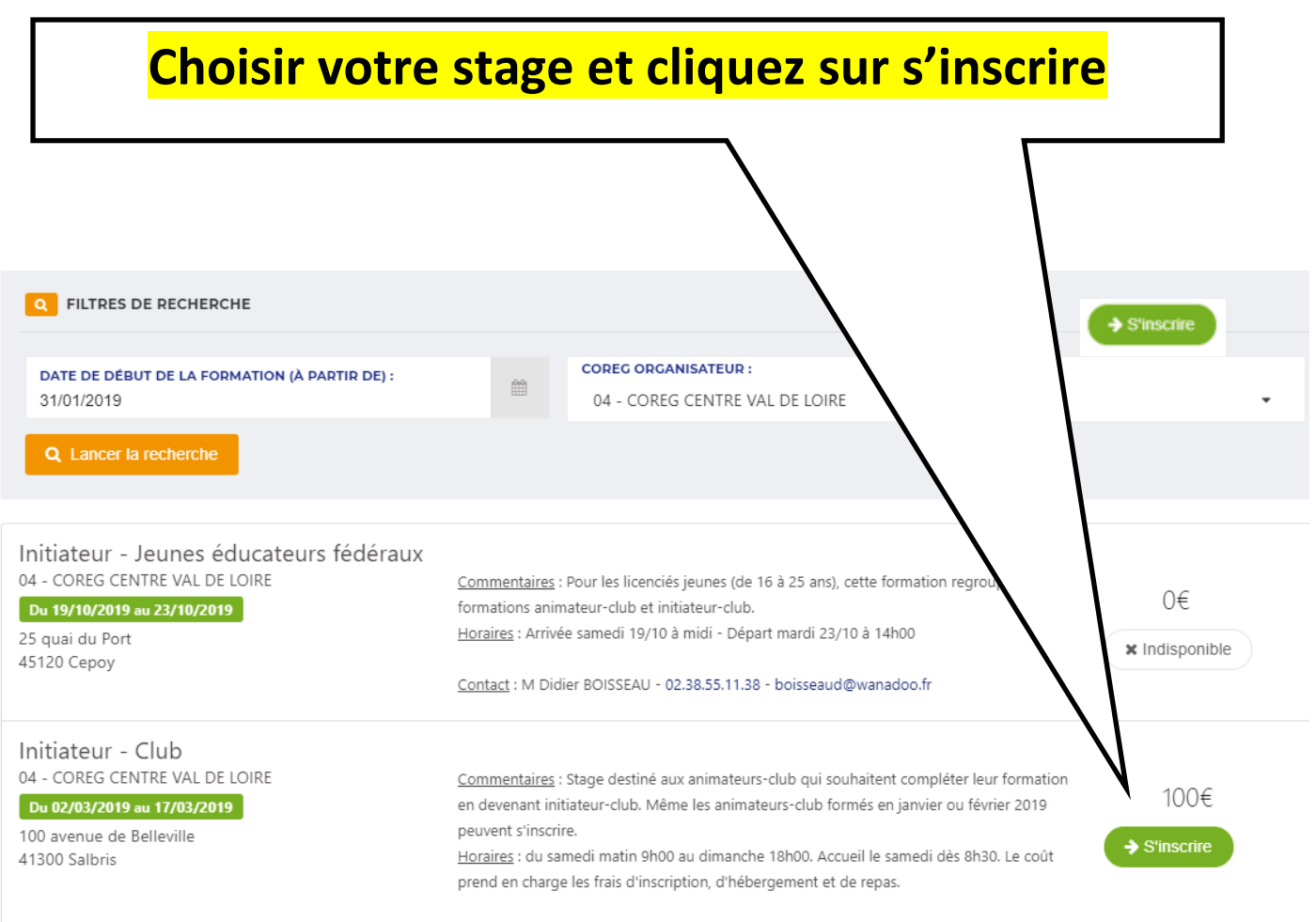

Contact : Me Micheline BOUAT - 02.54.88.76.85 - micheline.bouat@lorand.org

## **E INFORMATIONS SUR LA SESSION DE FORMATION CHOISIE ACTIONS** Initiateur - Club Valider mon inscription Organisé par la structure : 04 - COREG CENTRE VAL DE LOIRE Du 02/03/2019 au 17/03/2019  $\epsilon$  Retour Adresse : CRJS de Salbris 100 avenue de Belleville 41300 - Salbris Horraire : du samedi matin 9h00 au dimanche 18h00. Accueil le samedi dès 8h30. Le coût prend en charge les frais d'inscription d'hébergement et de repas. Commentaire : Stage destiné aux animateurs-club qui souhaitent compléter leur formation en devenant initiateur-club. Même les animateurs-club formés en janvier ou février 2019 peuvent s'inscrire. **Validez votre**  Contact: Me Micheline BOUAT- micheline.bouat@lorand.org - 02.54.88.76.85 **inscription**

Montant à régler : 100.00€

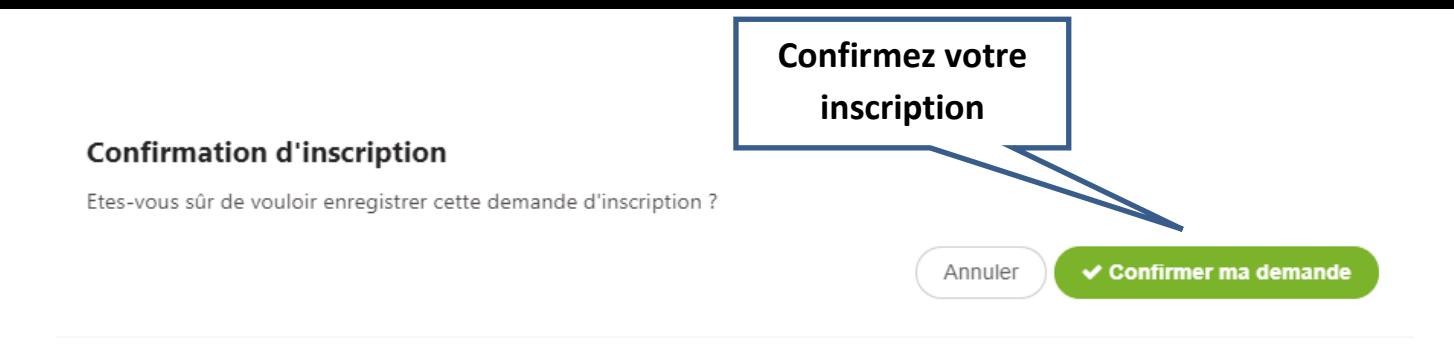

## Vous êtes inscrit .... en trois clics ...

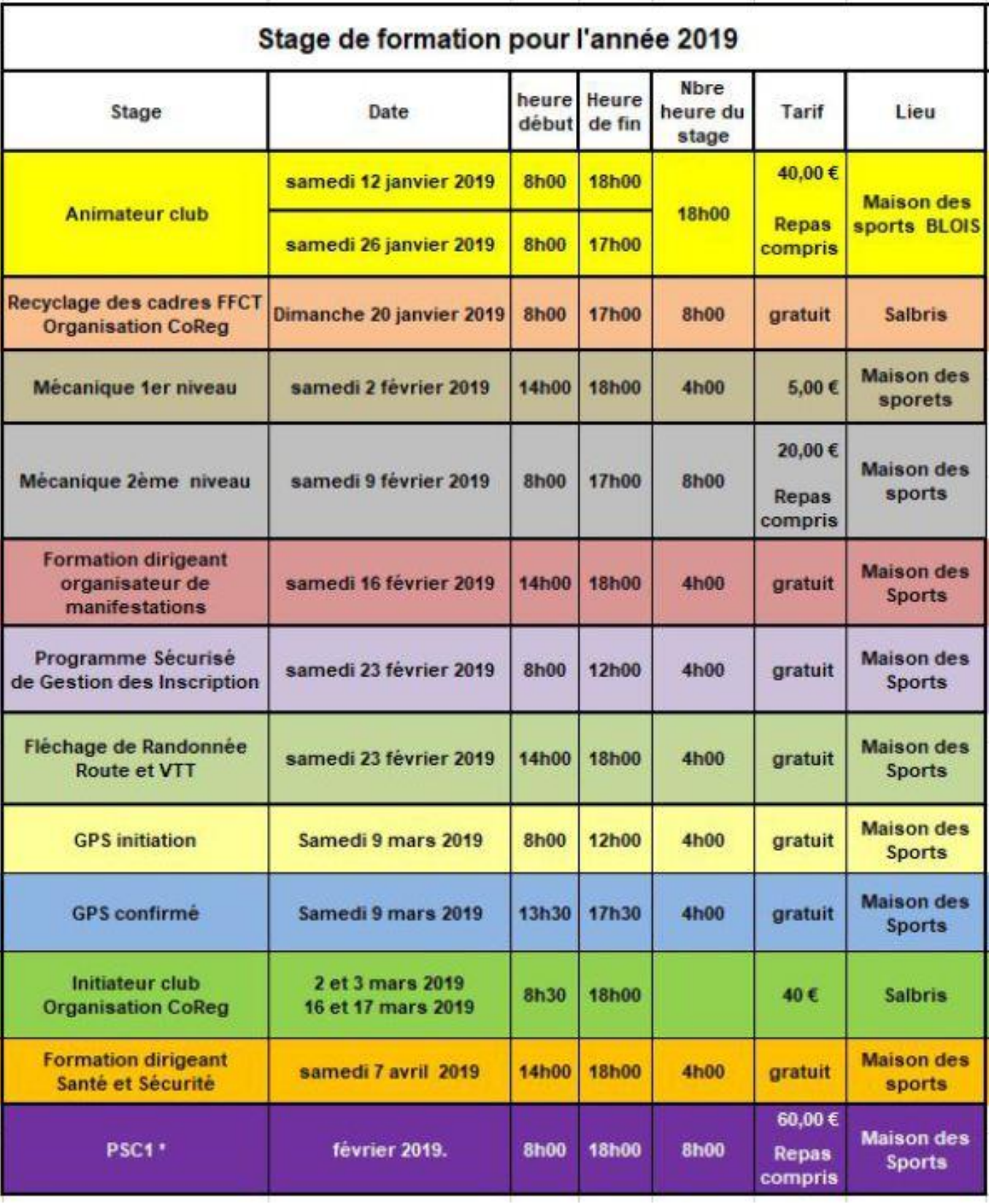